*CODE:* ARTC 141 *TITLE:* Digital Paint I

*Institute:* Humanities *DEPARTMENT:* Art

*COURSE DESCRIPTION***:** This course will provide students with an understanding of the theory and operation of computers as artists' tools. They will use paint software to create images. Students will need to dedicate additional time to working in the computer studio in order to complete assignments. (No previous computer experience is required. Some previous drawing experience is useful.)

*PREREQUISITES***:** None *COREQUISITES***:** None

*CREDITS*: **3** *LECTURE HOURS:* **3** *LAB/STUDIO HOURS:* 0

## *Video Tutorials*

Weekly video tutorials will be assigned for each unit. The assigned tutorials reside at [http://lynda.com.](http://lynda.com/) Brookdale Community College pays a fee for this service. Students will need to have the login and password to access the tutorials. The login and password are posted in the computer studios.

### **Required Materials***:*

- 2- USB storage devices (one is used for backing up files). No excuses for lost, broken or corrupted files, back up all work.
- Three ring binder for handouts, notes
- Course assignments must be completed using the Photoshop software. A computer lab in the Center for the Visual Arts building has the software installed for your use. There are regularly scheduled assisted labs hours available.

### **Additional Time Requirements***:*

In addition to class time, students will need to dedicate approximately 3-5 hours per week to complete weekly assignments. This time will be essential to the successful completion of course objectives. A learning assistant will be available during regularly scheduled lab hours to work with students. (Refer to the lab schedule.)

### **Course Learning Outcomes:**

- Students will create images using digital paint software (Photoshop).
- Students will demonstrate their understanding of the functions and attributes of each tool in Photoshop's toolbox.
- Students will demonstrate their proficiency in the use layers, layer effects, masks and filters to create special effects.

## **Grading Standard:**

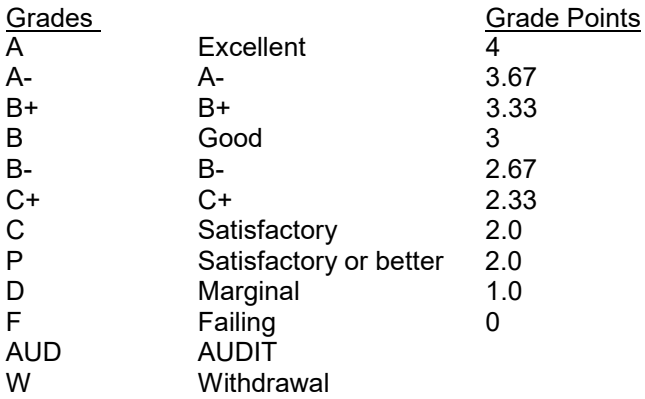

Please see the individual Instructor Addendum for grading guidelines

Unit Assignments  $& Classroom Critiques$  60% of grade

• Successfully completing all unit assignments on time

• Participation in class critiques:

Assignments ready for presentation in class critiques Actively involved in evaluating other student's assignments Your grade will be lowered for not participating in scheduled critiques

• Work submitted for grading on time

Your grade will be lowered if your assignments are not submitted for grading on time.

Work submitted two or more weeks after due date will receive a failing grade. All files submitted for grading and grading sheet filled out according to instructions.

• Aesthetics/Quality of work

Originality, artistic interpretation, design quality are important visual considerations. Meeting the assignments requirements are important considerations.

• Required Final Project: Slide Show last class

Exercises/Skills 20% of grade

- Successfully completing all exercises on time
- Ability to demonstrate proficiency with the Photoshop software

Attendance 20% of grade

Being prepared and attending all classes. Class critiques and demos take place at the start of the class.

Any student who is late to class, or leaves class early, will be considered absent. Each unexcused absence will adversely affect your grade in this course.

## **Course Content**;

### Unit 1: Interface, Color & Files

- Students will become familiar with the Photoshop interface.
- Students will learn the basics of pixel management.
- Students will create and save documents.
- Students will learn the methods of navigating the workspace.
- Students will learn the toolbars keyboard shortcuts.
- Students will design, create and save a 16 color chart.
- Students will learn how to change the canvas size.
- Students should refer to the weekly handout for homework assignments.

#### Unit 2: Tools, Color, Brushes, Gradients

- Students will learn how to change pixel dimensions and resolution.
- Students will learn how to work with the brush tool and brush adjustments.
- Students will learn how to work with layers.
- Students will work with brushes, patterns and gradients.
- Students will complete the exercises dedicated to layers, color manipulation and gradients.
- Students should refer to the weekly handout for homework assignments.

### Unit 3: Selecting, Patterns, More Brushes, Composting & History

- Students will learn how to create selections, work with and save selections.
- Students will learn to use the alignment features.
- Students will learn to use the history palette.
- Students should refer to the weekly handout for homework assignments.

### Unit 4: Photo Colonization

- Students will use digital photos to color grayscale images.
- Students will use digital photos to create duo, tritone and quad tone images.
- •
- Students will scan and paint the animation scene.
- Students should refer to the weekly handout for homework assignments.
- The Visual Story: First Draft

### Unit 5: Landscape Painting

- Students will use their digital camera images to create shadow and highlight adjustments, to apply the lens blur filter, and use the replace color command.
- Students will create custom brushes to be used to paint the a landscape.
- Students will make repairs using the healing tool and the patch tool.
- Students will create a photo merge montage.
- Students will "rebuild" an image and explain the techniques in the weekly critique.
- Students should refer to the weekly handout for homework assignments.

### Unit 6: Children's Book Cover

- Students will the text tool and images to create a children's book cover.
- Students will use the perspective feature to create a three dimensional open book.
- Students should refer to the weekly handout for homework assignments.

### Unit 7: School Poster

- Students will incorporate their knowledge of fonts to create the text for a poster featuring a Brookdale activity.
- Students will create type, edit text, and create special effects with type.
- Students should refer to the weekly handout for homework assignments.

### Unit 8: Pen Tool

- Students will create an image using the pen tool.
- Students should refer to the weekly handout for homework assignments.

### Unit 9: Portfolio Presentation

- Students will present a slide show of Photoshop images to the class.
- Students will present their printed images.

### **Art Department Policies:**

### **Attendance Policy:**

Students may receive a failing grade in Art Department courses after three absences.

### **Lateness Policy:**

Students will not miss more than 15 minutes of a class. This includes arriving late to a class or leaving class early. If a student misses more than 15 minutes of a class he/she may be considered absent.

### **Grading Policy:**

### Grading for Art Department Programs:

A student enrolled in an Art Program must maintain a grade of C or better for all courses required in that program. If a student receives a D grade in a required course within a program, that course must be repeated.

### **College Policies:**

For information regarding: Brookdale's Academic Integrity Code Student Conduct Code Student Grade Appeal Process

Please refer to the [Student Handbook](https://www.brookdalecc.edu/student-handbook-2/) and [BCC Catalog](http://catalog.brookdalecc.edu/)

### **Notification for Students with Disabilities:**

Brookdale Community College offers reasonable accommodations and/or services to persons with disabilities. Students with disabilities who wish to self-identify must contact the Disabilities Services Office at 732-224-2730 or 732-842-4211 (TTY), provide appropriate documentation of the disability, and request

specific accommodations or services. If a student qualifies, reasonable accommodations and/or services, which are appropriate for the college level and are recommended in the documentation, can be approved.

### **Additional Support/Labs:**

Laboratory/Studio Assistants are available to work with students during regularly scheduled assisted lab hours.

*The syllabus is intended to give student guidance in what may be covered during the semester and will be followed as closely as possible. However, the faculty member reserves the right to modify, supplement, and make changes as the need arises.*